#### 9. Random Simulations

#### Topics: The class **random** Estimating probabilities Estimating averages More occasions to practice iteration

#### The **random** Module

Contains functions that can be used in the design of random simulations.

We will practice with these:

**random.randint(a,b)**

**random.uniform(a,b)**

**random.normalvariate(mu,sigma)**

And as a fringe benefit, more practice with for-loops

# Generating Random Integers

If **a** and **b** are initialized integers with **a < b** then

$$
i = random.random(a, b)
$$

assigns to **i** a "random" integer that satisfies

$$
a \leq i \leq b
$$

That is, we randomly select an element from the set {a,a+1,…,b} and assign it to n

## What Does "Random" Mean?

```
import random
for k in range(1000000):
   i = random.random(1, 6) print i
```
The output would "look like" you rolled a dice one million times and recorded the outcomes.

No discernible pattern.

Roughly equal numbers of 1's, 2's, 3's, 4's, 5's, and 6's.

# Renaming Imported Functions

```
import random
for k in range(1000000):
    i = random.randint(1,6)
    print i
```

```
from random import randint as randi
for k in range(1000000):
   i = \text{randi}(1, 6) print i
```
Handy when the names are long or you just want to name things your way.

#### Random Simulation

We can use **randint** to simulate genuinely random events, e.g.,

Flip a coin one million times and record the number of heads and tails.

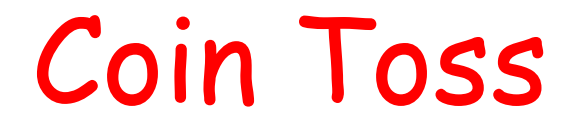

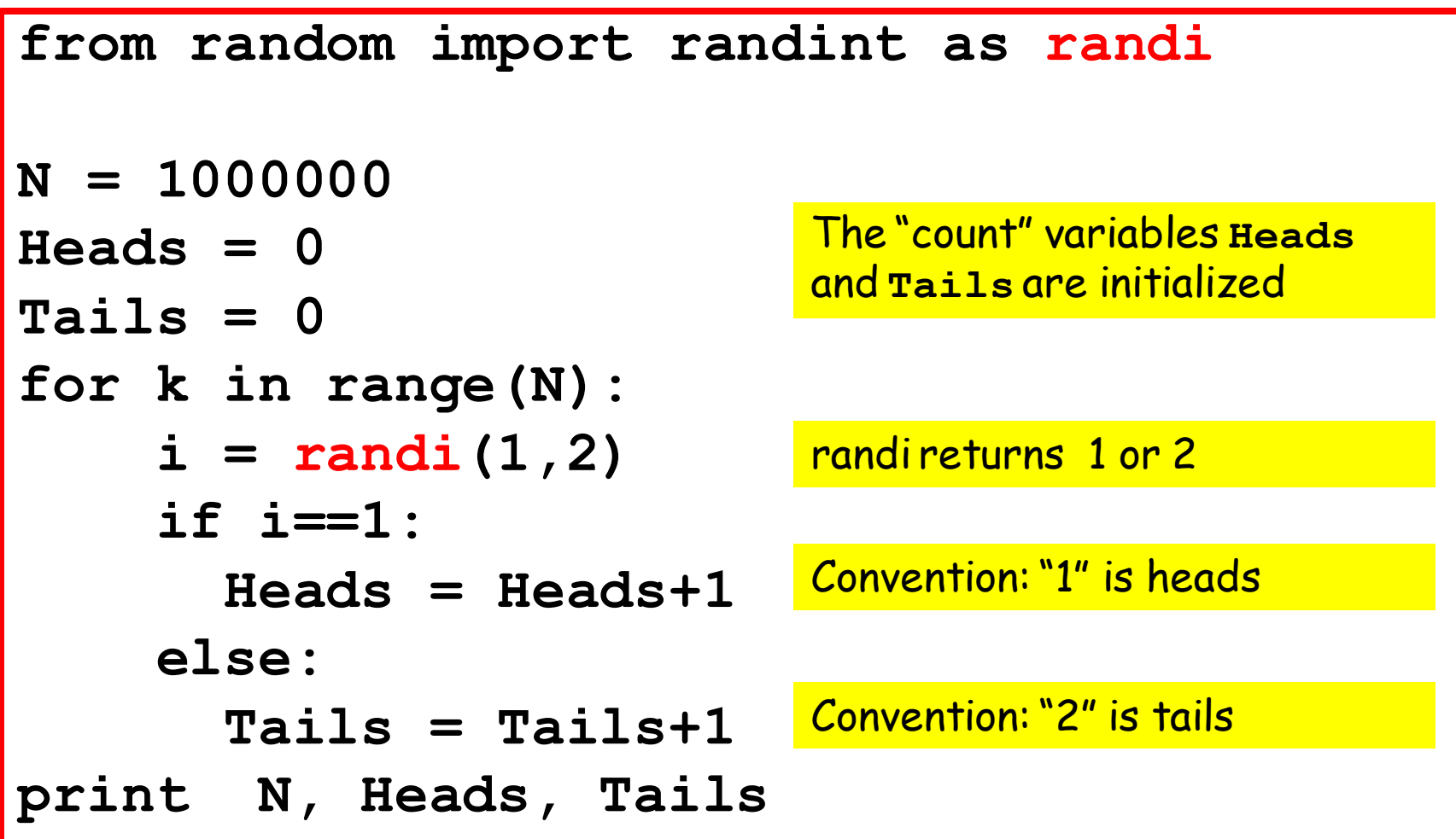

# A Handy Short Cut

Incrementing a variable is such a common calculation that Python supports a shortcut.

These are equivalent:

$$
x \leftarrow 1
$$

**x = x+1**

 $x$  += c is equivalent to  $x = x+c$ 

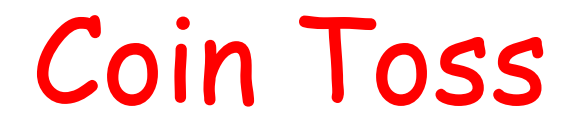

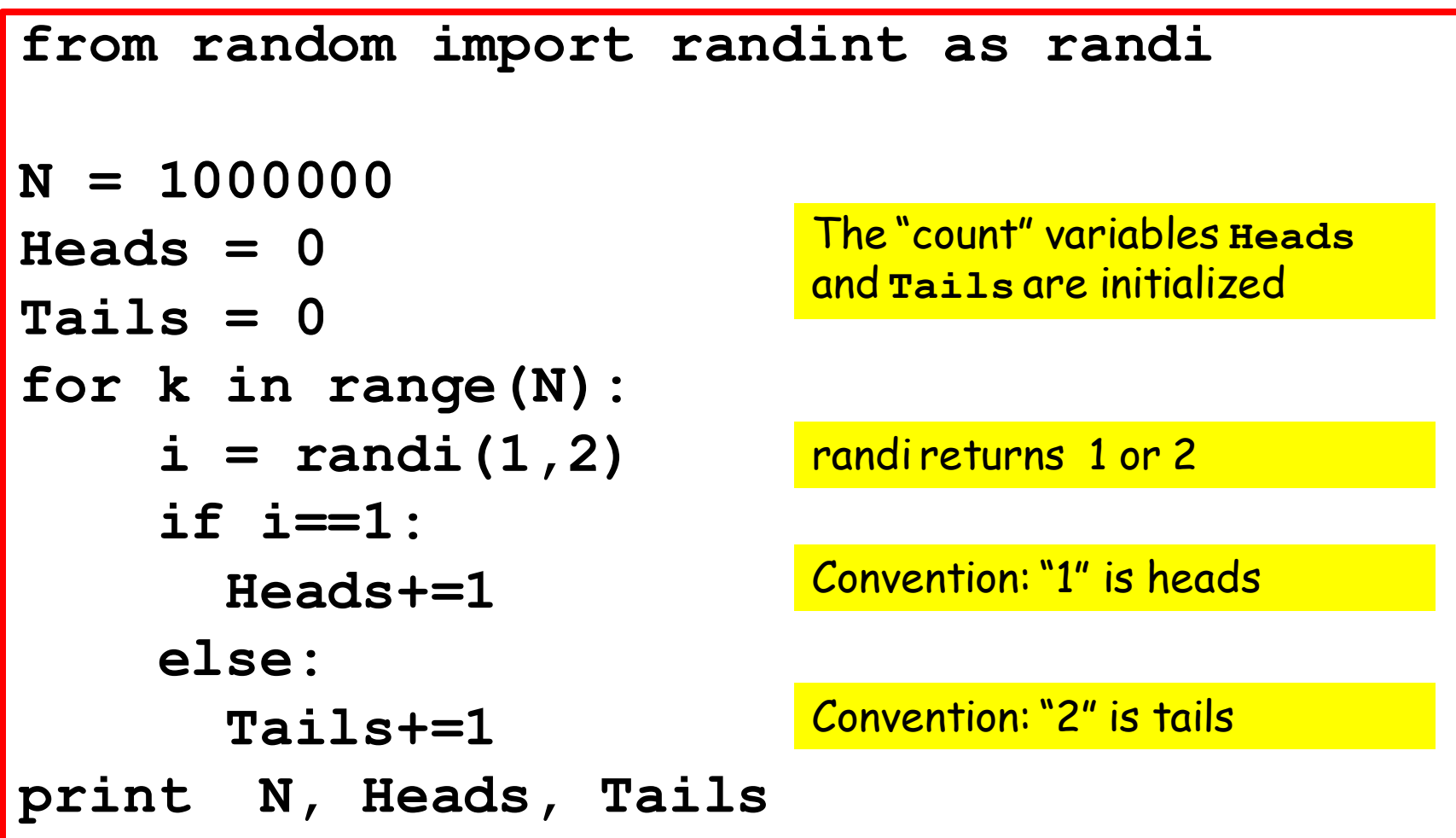

# Sample Outputs

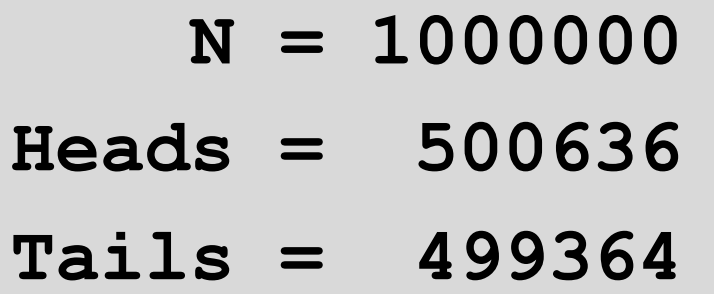

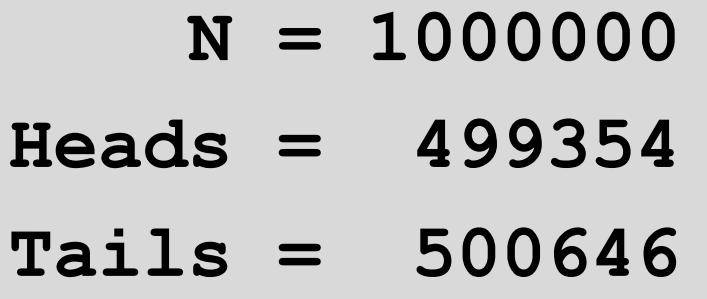

Different runs produce different results.

This is consistent with what would happen if we physically tossed a coin one million times.

# Estimating Probabilities

You roll a dice. What is the probability that the outcome is "5"?

Of course, we know the answer is 1/6. But let's "discover" this through simulation.

#### Dice Roll

```
from random import randint as randi
N = 6000000count = 0
for k in range(N):
     i = randi(1,6)
     if i==5:
       count+=1
prob = float(count)/float(N)
print N, count, prob
```
#### Dice Roll

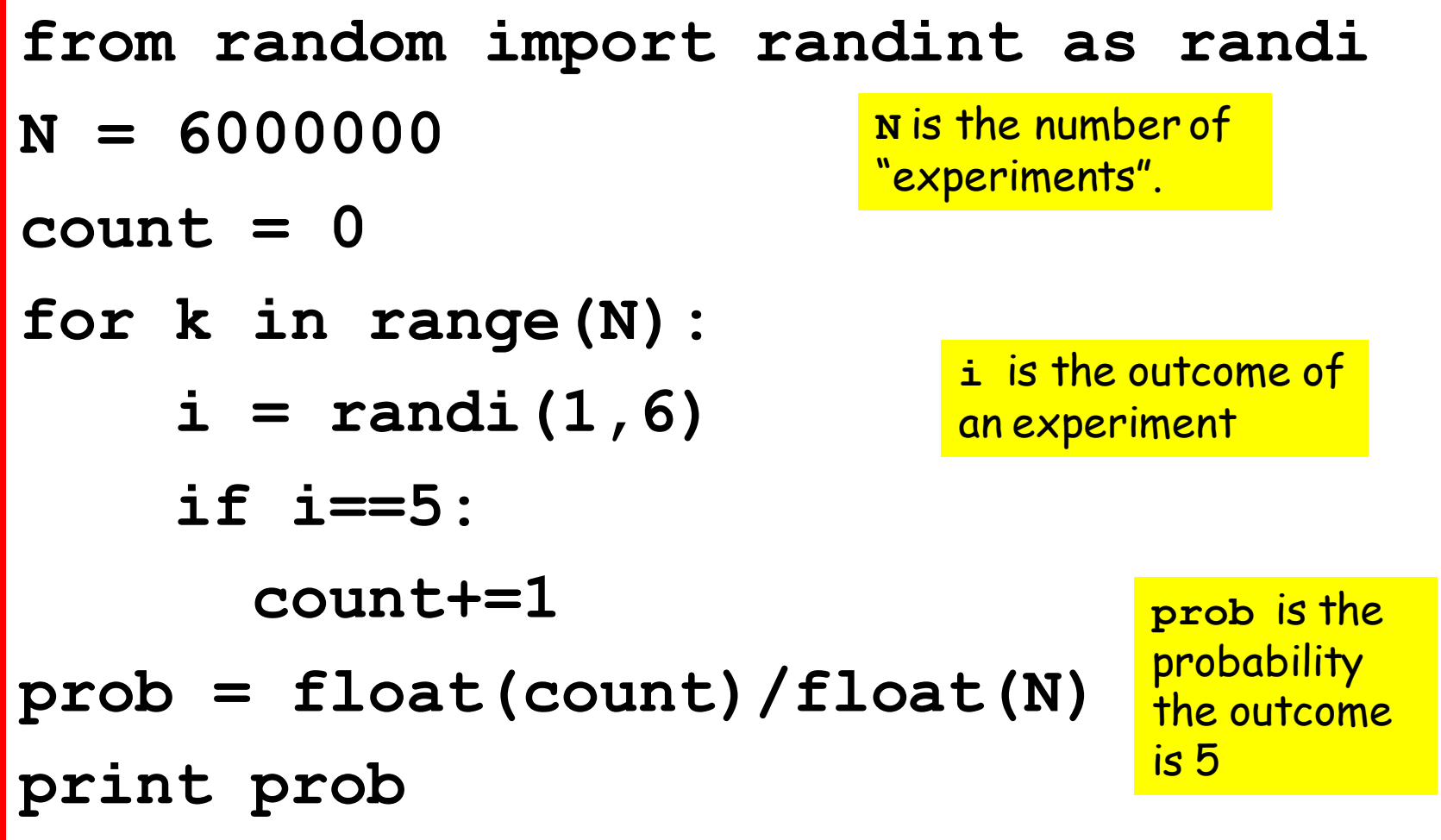

## Dice Roll

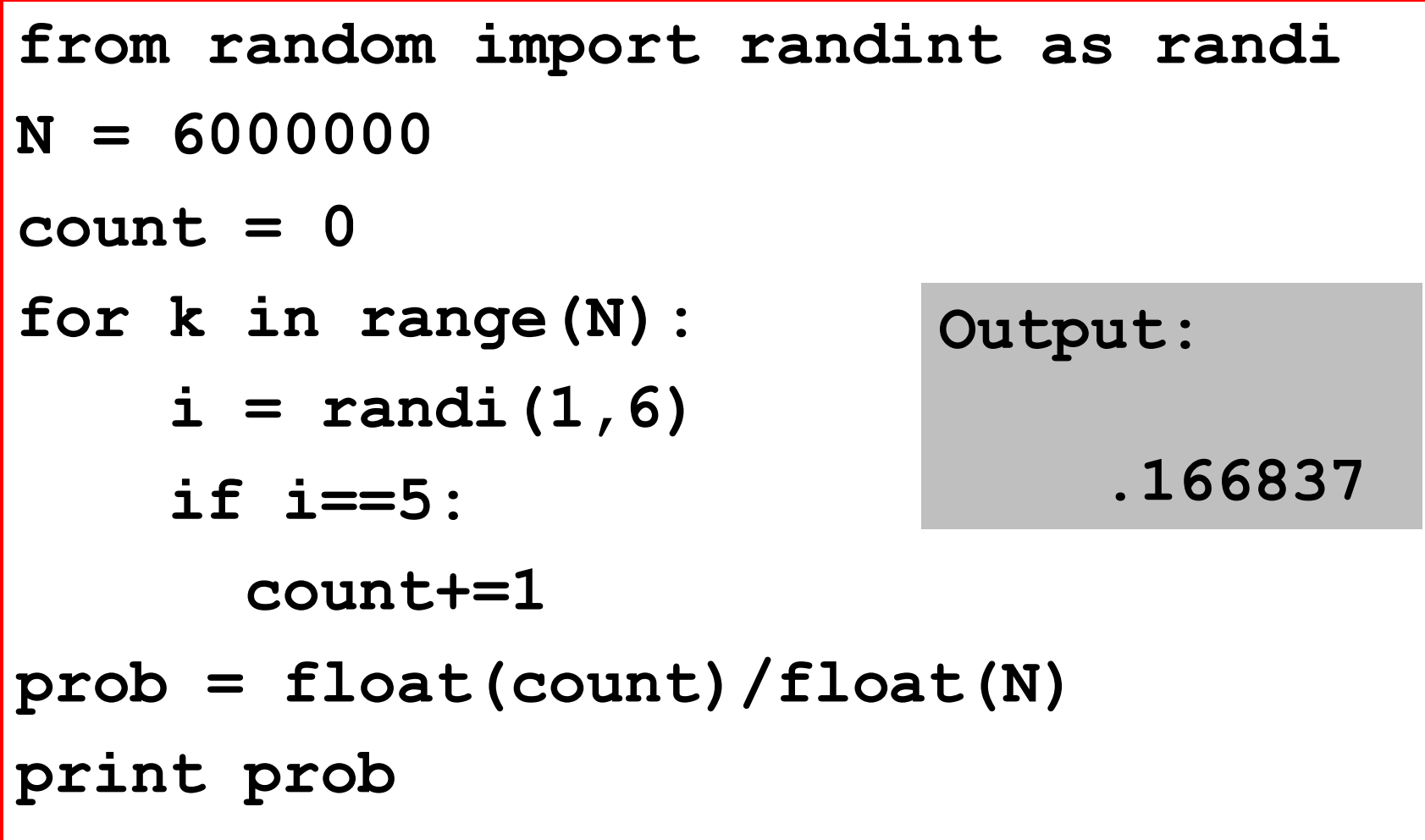

# Discovery Through Simulation

Roll three dice.

What is the probability that the three outcomes are all different ?

If you know a little math, you can do this without the computer. Let's assume that we don't know that math.

#### Solution

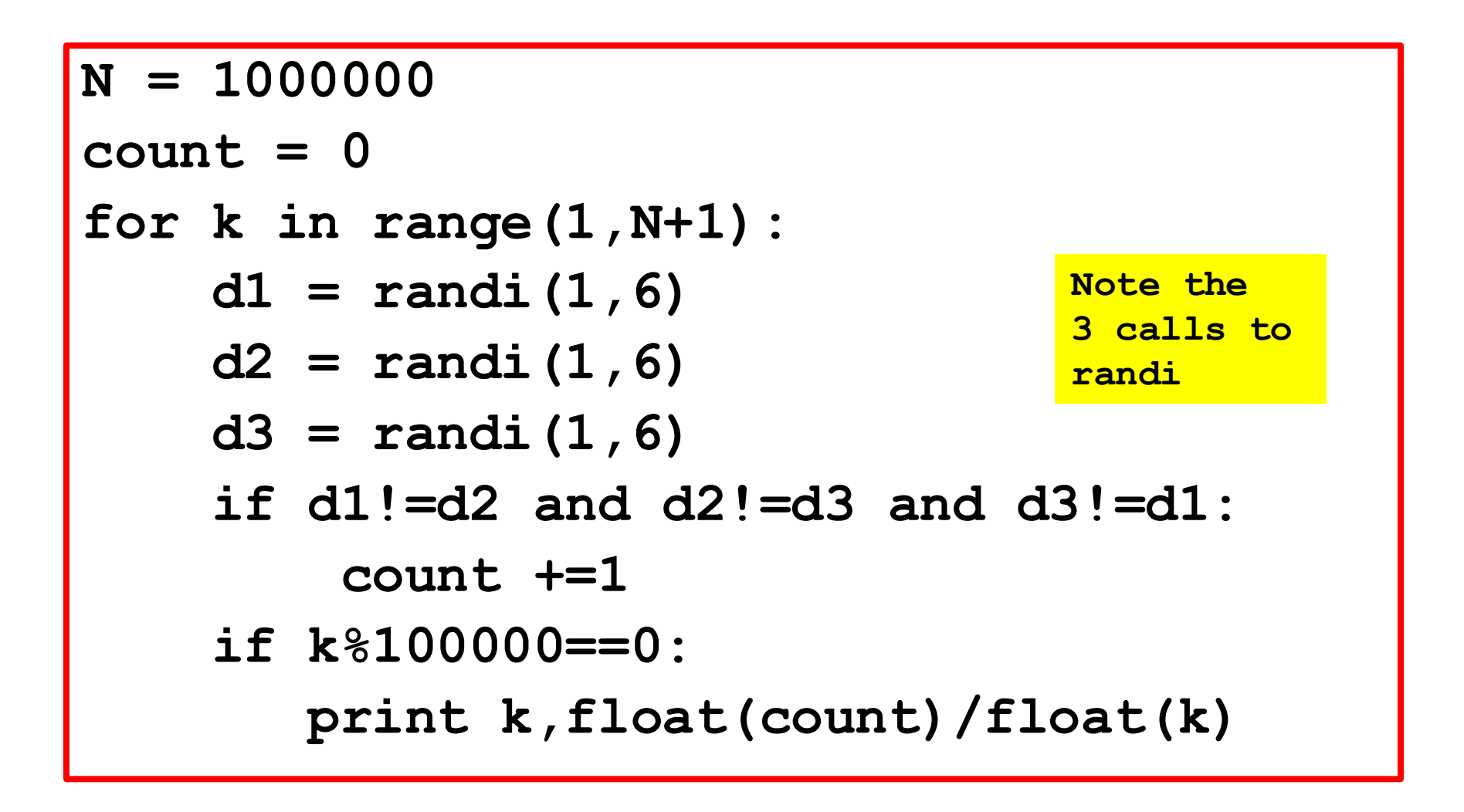

Prints snapshots of the probability estimates every 100,000 trials

# Sample Output

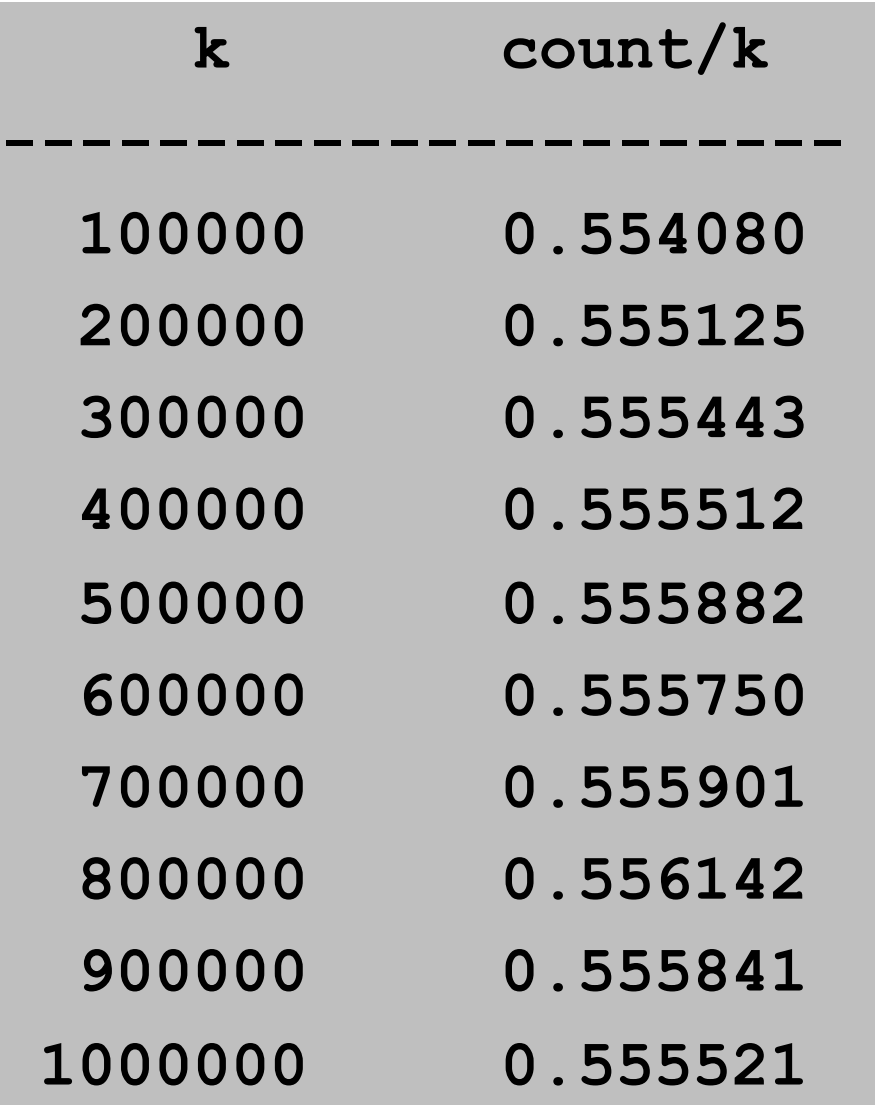

Note how we say "sample output" because if the script is run again, then we will get different results.

Educated guess: true prob = 5/9

# Generating Random Floats

If **a** and **b** are initialized floats with **a < b** then

$$
x = random.uniform(a, b)
$$

assigns to **x** a "random" float that satisfies

$$
a \leq x \leq b
$$

The actual probability that x is equal to a or b is basically 0.

#### What Does Random Mean?

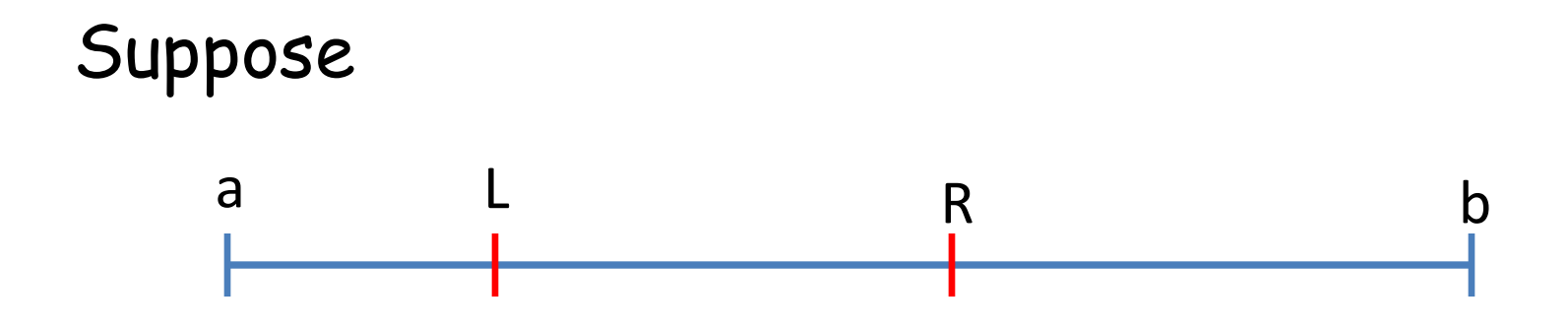

The probability that

L <= **random.uniform(a,b)** <= R

is

```
(R-L) / (b-a)
```
#### Illustrate the Uniform Distribution

```
from random import uniform as randu
N = 1000000
a = 0; b = 1000; L = 100; R = 500count = 0
for k in range(N):
    x = \text{randu}(a, b) if L<=x<=R:
         count+=1 
prob = float(count)/float(N)
fraction = float(R-L)/float(b-a)
print prob,fraction
```
Pick a float in the interval [0,1000]. What is the prob that it is in [100,500]?

#### Sample Output

#### **Estimated probability: 0.399928**

 **(R-L)/(b-a) : 0.400000**

# Estimating Pi Using random.uniform(a,b)

Idea:

Set up a game whose outcome tells us something about pi.

This problem solving strategy is called Monte Carlo. It is widely used in certain areas of science and engineering

#### The Game

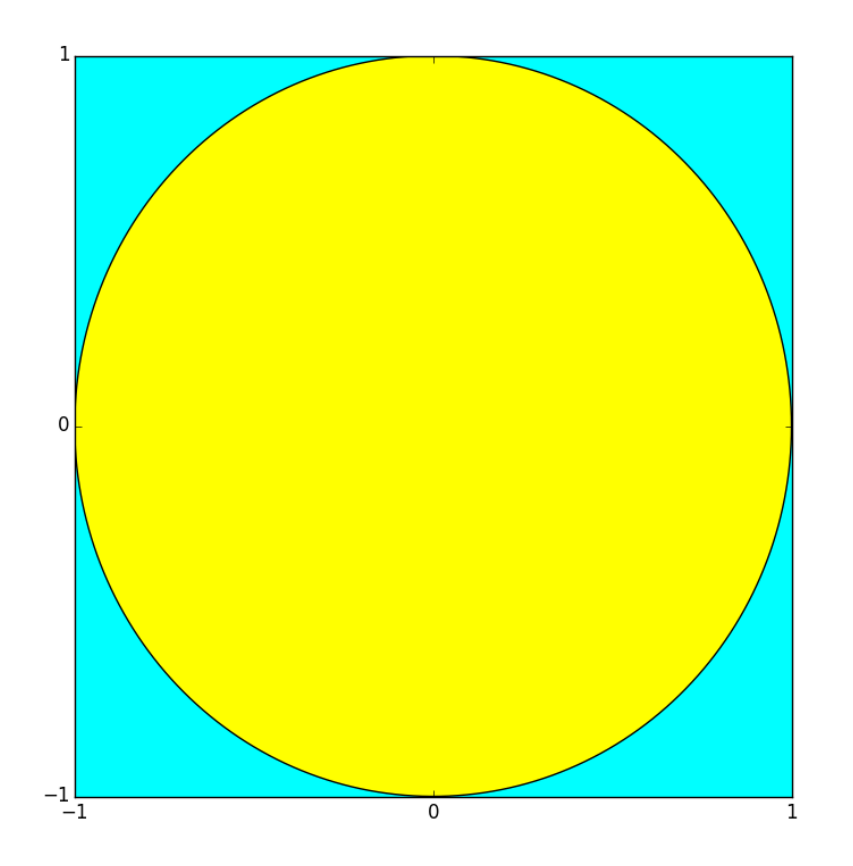

Throw darts at the 2x2 cyan square that is centered at (0,0).

If the dart lands in the radius-1 disk, then count that as a "hit".

#### Facts About the Game

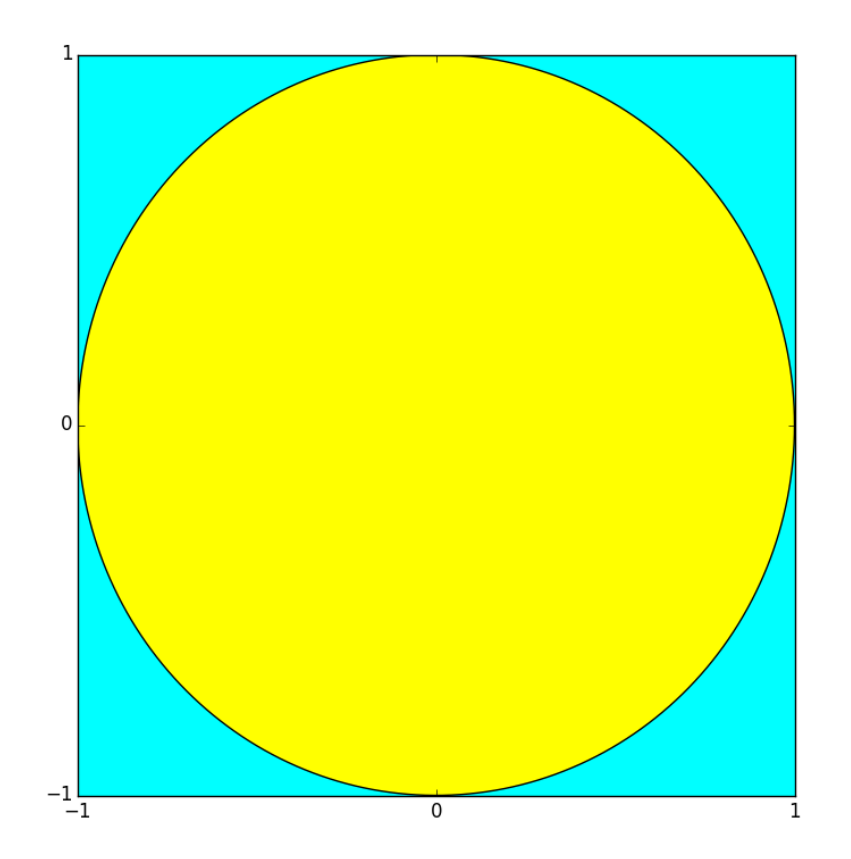

Area of square = 4

Area of disk = pi since it has radius = 1.

Ratio of hits to throws should approximate pi/4. Thus

4\*hits/throws "=" pi

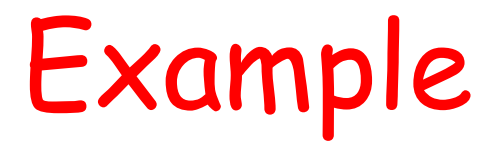

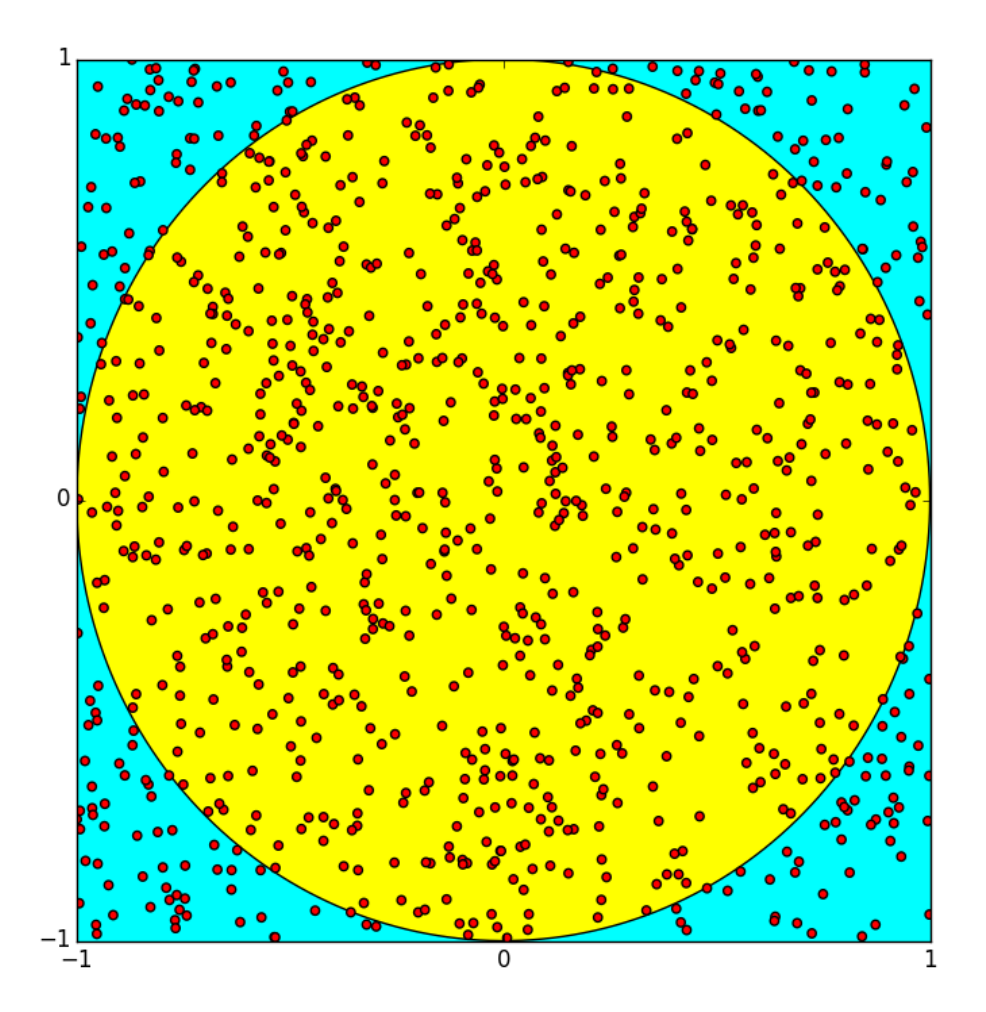

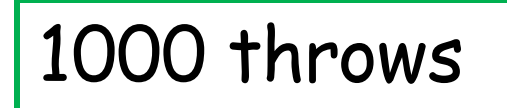

776 hits

$$
Pi = 4*776/1000
$$
  
= 3.104

#### When Do We Have a Hit?

The boundary of the disk is given by

$$
x^{\star\star}2 + y^{\star\star}2 = 1
$$

If  $(x,y)$  is the coordinate of the dart throw, then it is inside the disk if

$$
x^{\star \star}2 + y^{\star \star}2 \leq 1
$$

is **True.**

#### Solution

```
from random import uniform as randu
N = 1000000Hits = 0
for throws in range(N):
    x = randu (-1, 1)y = randu (-1, 1) if x**2 + y**2 <= 1 :
         # Inside the unit circle
         Hits += 1
piEstU = 4*float(Hits)/float(N)
                               Note the
                               2 calls to
                               randu
```
# Repeatability of Experiments

In science, whenever you make a discovery through experimentation, you must provide enough details for others to repeat the experiment.

We have "discovered" pi through random simulation. How can others repeat our computation?

#### **random.seed**

What we have been calling random numbers are actually pseudo-random numbers.

They pass rigorous statistical tests so that we can use them as if they are truly random

But they are generated by a program and are anything but random.

The **seed** function can be used to reset the algorithmic process that generates the pseudo random numbers.

#### Repeatable Solution

```
from random import uniform as randu
from random import seed
N = 1000000; Hits = 0
seed(0)
for throws in range(N):
    x = \text{randu}(-1,1); y = \text{randu}(-1,1) if x**2 + y**2 <= 1 :
          Hits += 1
piEstU = 4*float(Hits)/float(N)
                               Now we will 
                               get the same 
                               answer every 
                               time
```
#### An Example that Uses Both **randi** and **randu**

Repeat:

- 1. Position a square randomly in the figure window.
- 2. Choose its side length randomly.
- 3. Determine its tilt randomly
- 4. Color it cyan, magenta, or, yellow randomly.

#### Sample Output

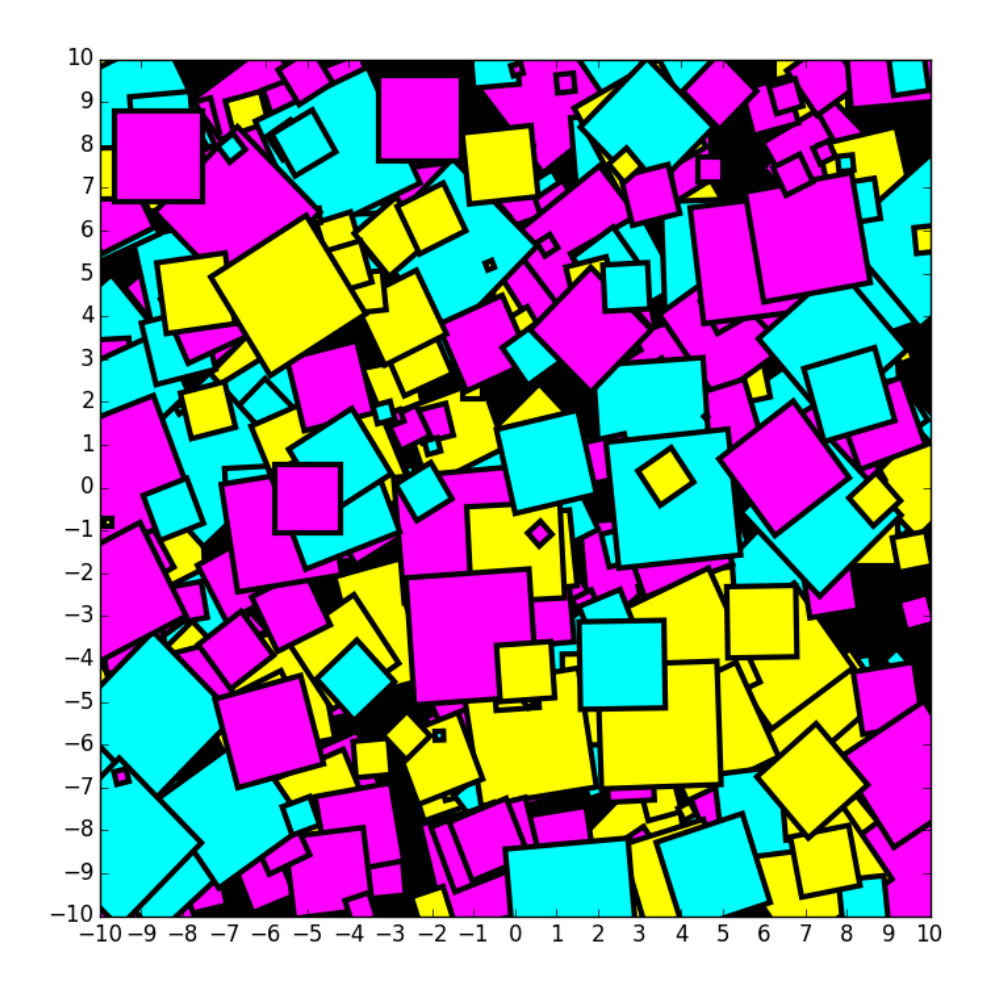

#### Getting Started

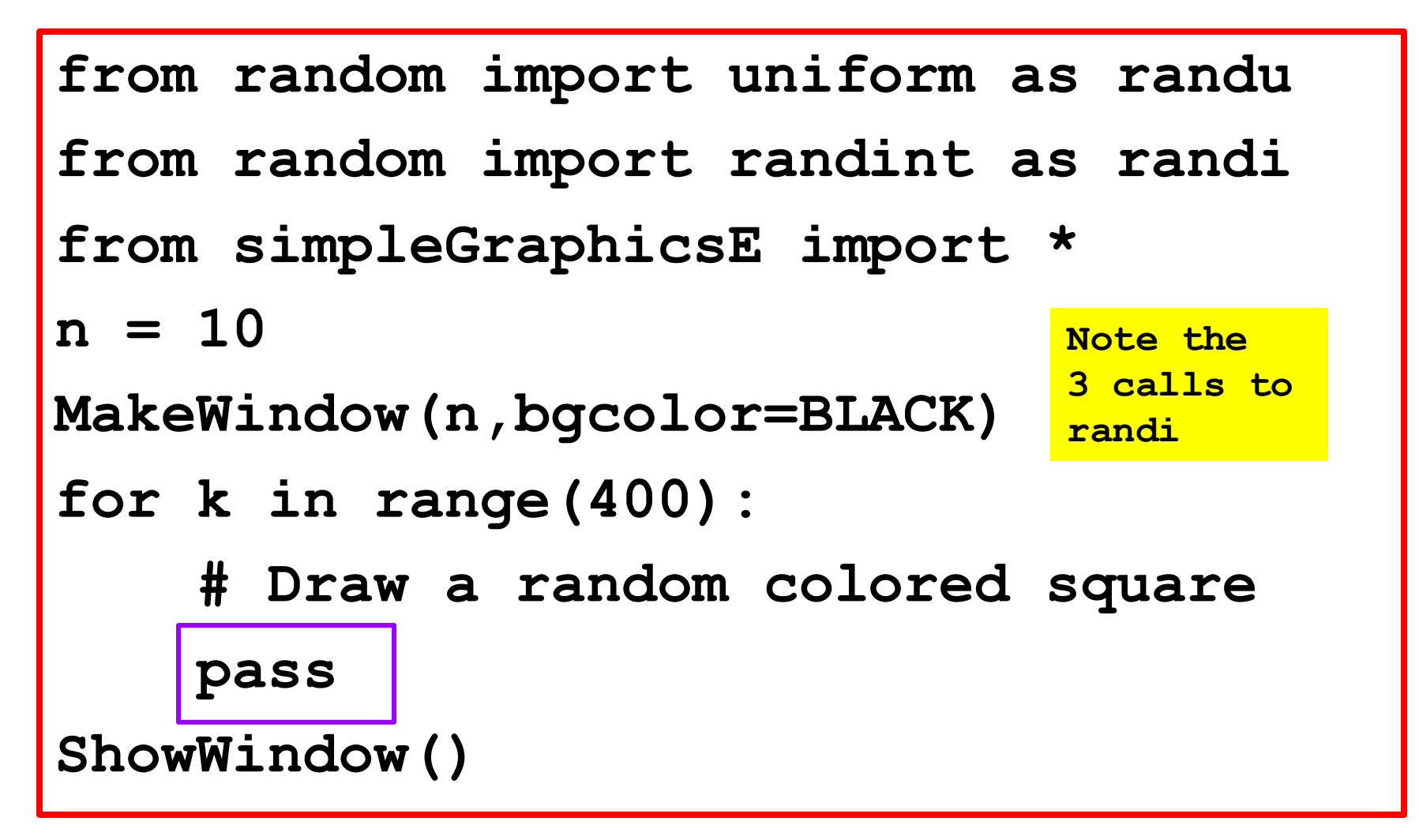

"pass" is a necessary place holder. Without it, this script will not run

# Positioning the square

The figure window is built from MakeWindow(n).

We choose x randomly from the interval [-n,n].

We also choose y randomly from the interval [-n,n].

$$
x = randu(-n, n)
$$
  

$$
y = randu(-n, n)
$$

# The Size of the square

Let's make the squares no bigger than n/3 on a side.

**s = randu(0,n/3.0)**

# The tilt of the square

Pick an integer from 0 to 45 and rotate the square that many degrees.

$$
t = randi(0, 45)
$$

# The Color of the square

With probability 1/3, color it cyan With probability 1/3 color it magenta With probability 1/3, color it yellow.

```
i = randi(1,3)
if i==1;
   c = CYANelif i==2:
   c = MAGENTAelse:
     = YELLOW
```
# The Final Loop Body

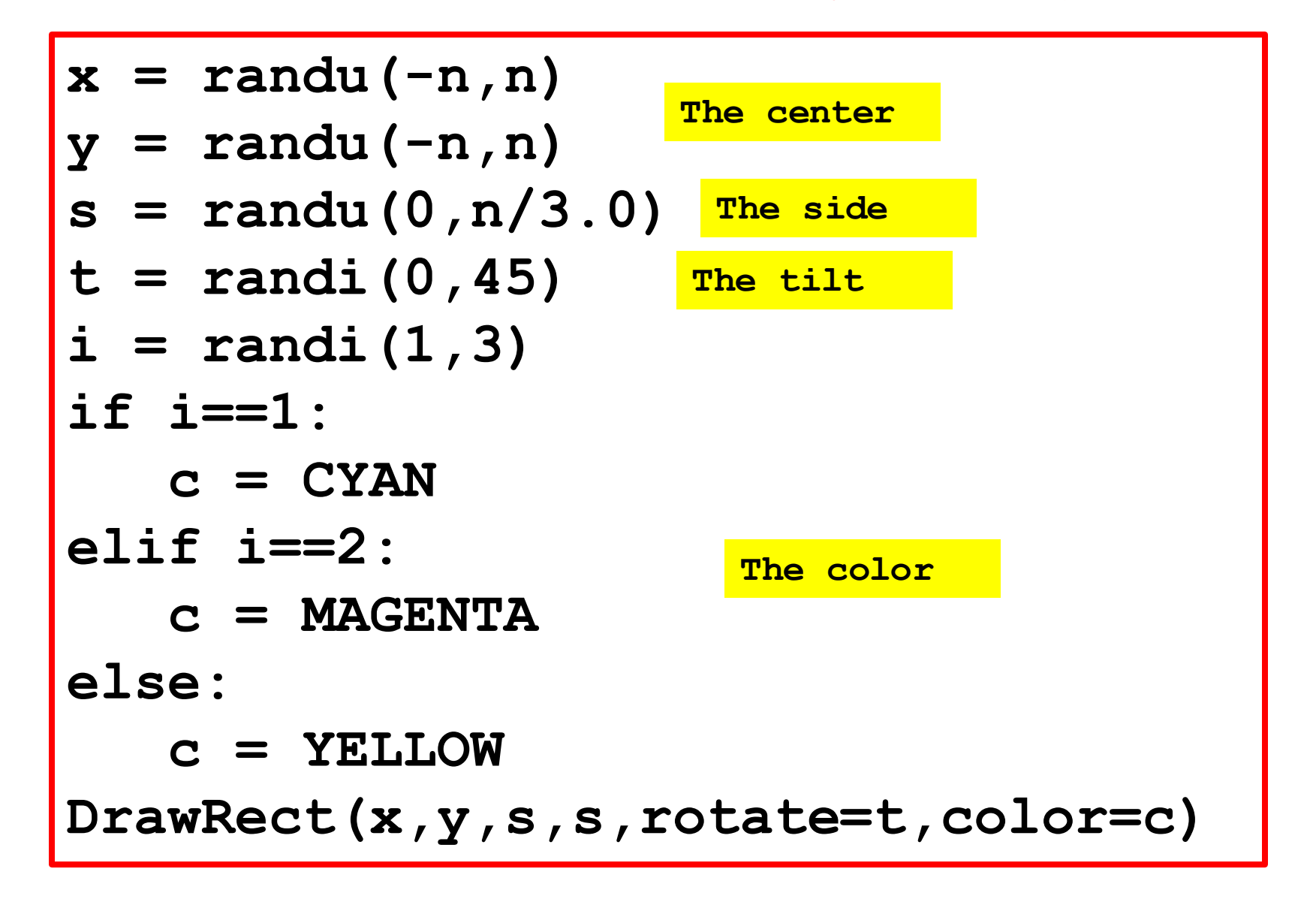

# Developing For-Loop Solutions

Illustrate the thinking associated with the design of for-loops

Again we illustrate the methodology of stepwise refinement.

An example…

#### A Game: TriStick

Pick three sticks each having a random length between zero and one.

You win if you can form a triangle whose sides are the sticks. Otherwise you lose.

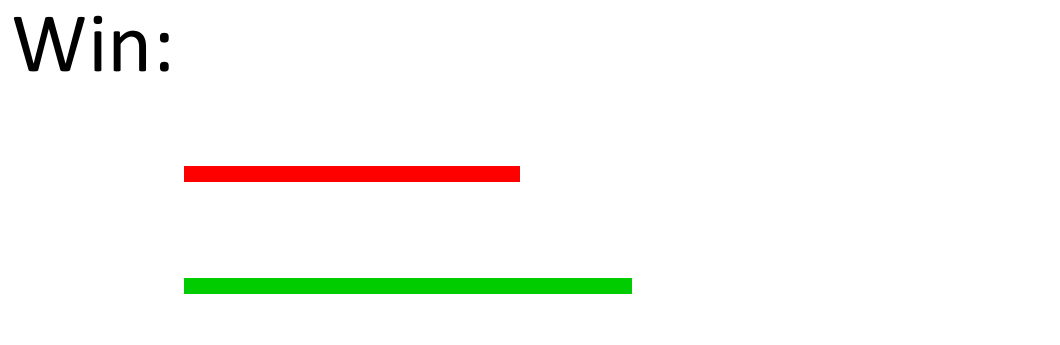

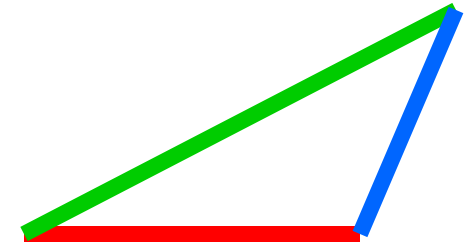

#### Lose:

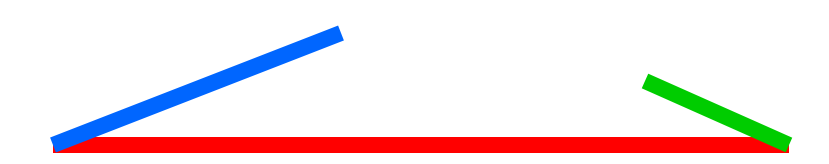

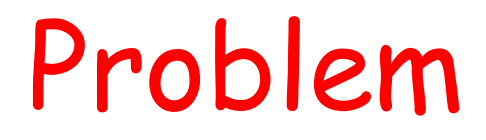

Estimate the probability of winning a game of TriStick by simulating a million games and counting the number of wins.

#### Pseudocode

Initialize running sum variable. Repeat 1,000,000 times:

- Play a game of TriStick by picking **the three sticks.**
- If you win

 increment the running sum Estimate the probability of winning

Refine…

- **# Initialize running sum variable. wins = 0**
- **for n in range(1000000):**

 Play the nth game of TriStick by picking the three sticks. If you win increment the running sum.

- **# Estimate the prob of winning**
- **p = float(wins)/1000000**

# Refine the Loop Body

Play the nth game of TriStick by picking the three sticks.

If you win

increment the running sum.

$$
a = randu(0,1)
$$
  
\n
$$
b = randu(0,1)
$$
  
\n
$$
c = randu(0,1)
$$
  
\nif a****ch**ch**** and b****ch**ch**** and c****ch**ch******  
\n
$$
wins +=1
$$****

# Key Problem-Solving Strategy

Progress from pseudocode to Python through a sequence of refinements.

Comments have an essential role during the transitions. They remain all the way to the finished code.

#### Generating floats from the Normal Distribution

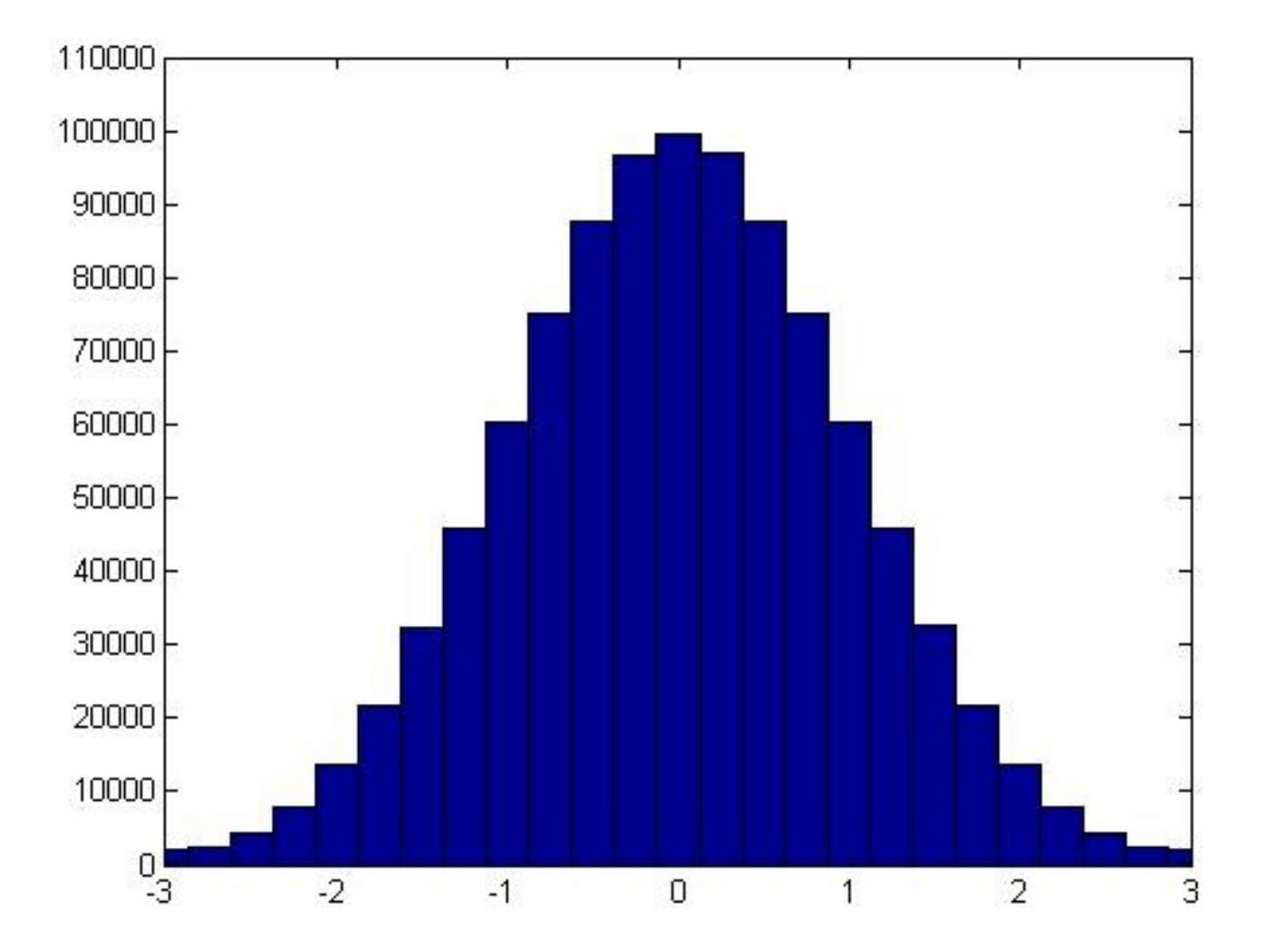

Generating floats from the Normal Distribution

If **mu** and **sigma** (positive) are floats**,** then

**x = random.normalvariate(mu,sigma)**

assigns to **x** a "random" float sampled from the normal distribution with mean mu and standard deviation sigma

#### Normal Distribution Mean = 0, Standard Deviation = 1

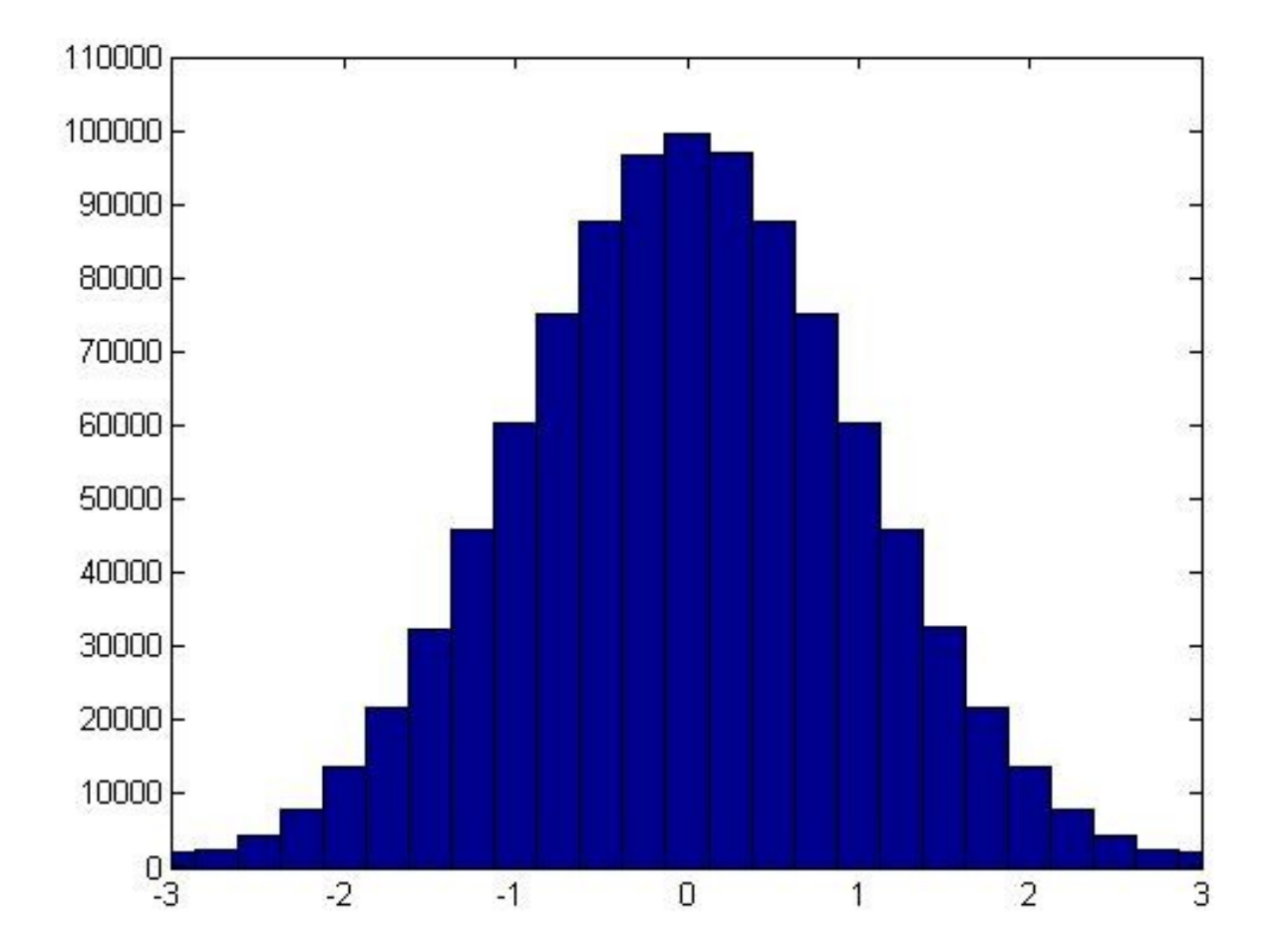

# Typical Situation: Test Scores

**from random import normalvariate as randn for k in range(450): x = randn(70,7) print round(x)**

#### This would look like a report of test scores from a class of 450 students.

The mean is approximately 70 and the standard deviation is approximately 7.

#### Back to Computing Pi

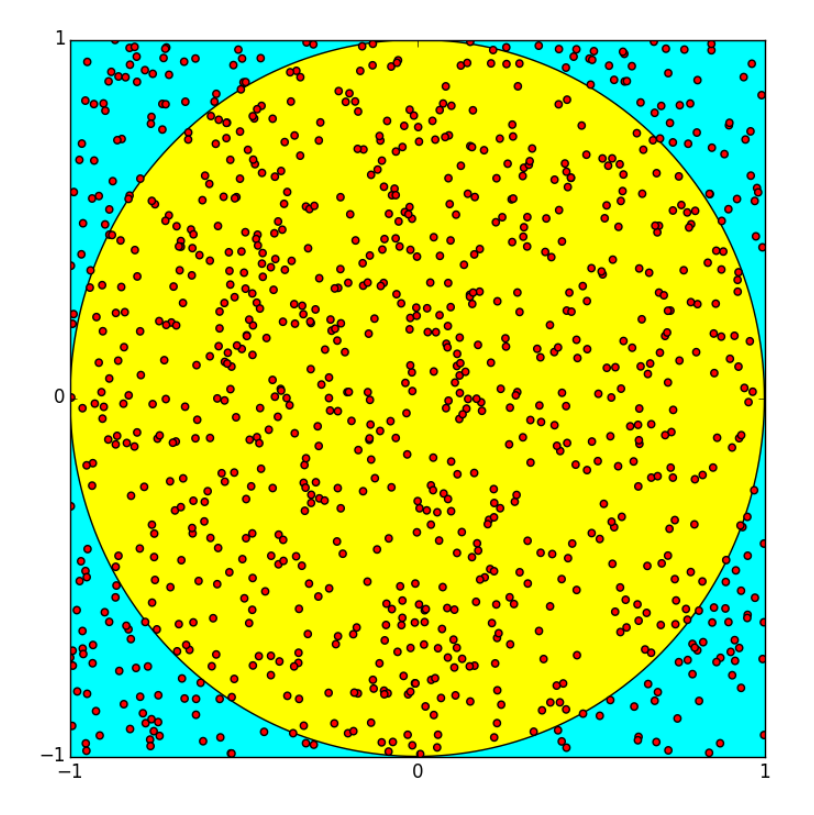

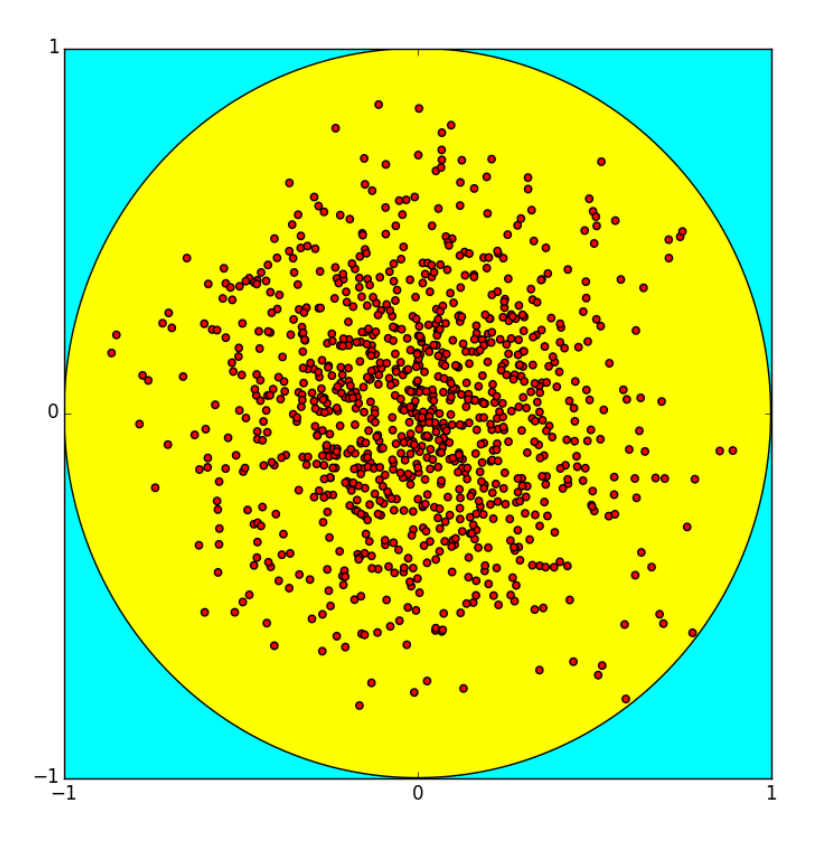

Using **random.uniform**

Using **random.normalvariate**

# Back to Computing Pi

#### No!

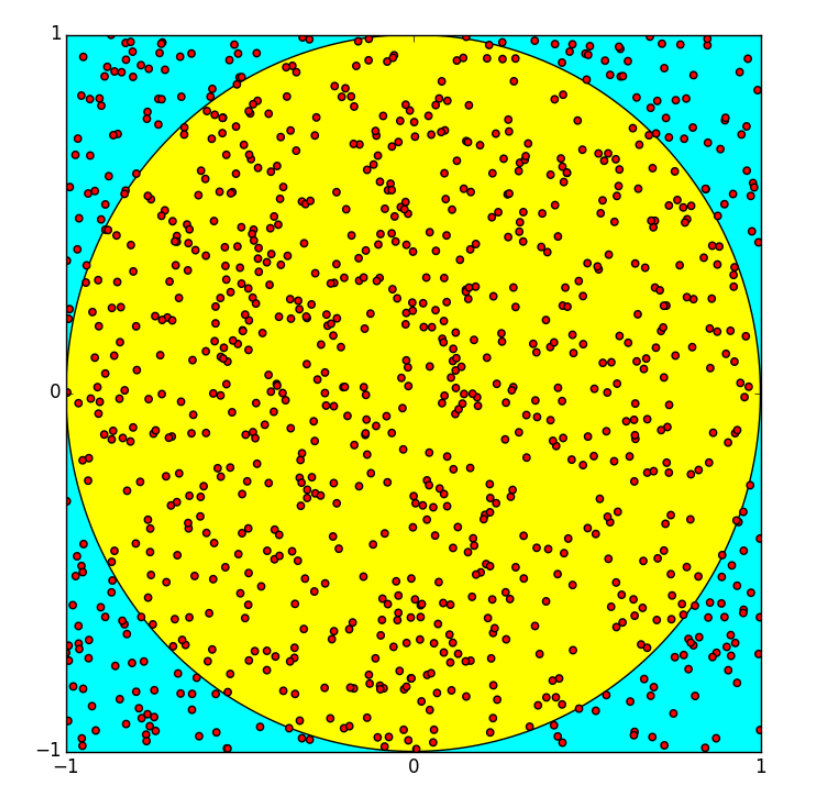

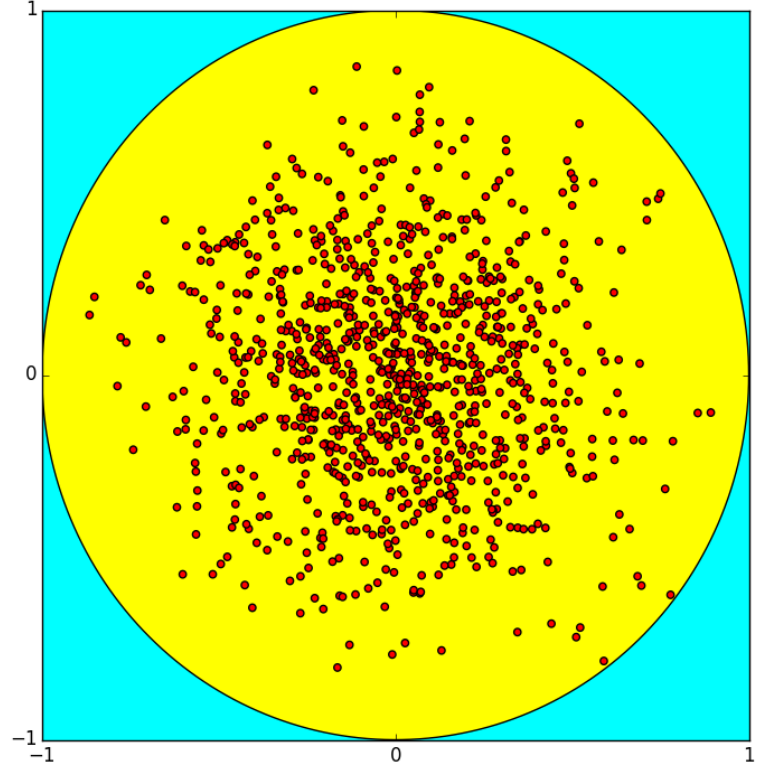

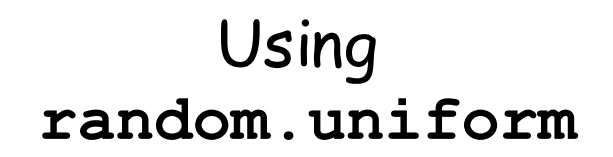

Using **random.normalvariate**

#### More on Standard Dev

Generate a million random numbers using

 **random.normalvariate(mu,sigma)**

and confirm that the generated data has Mean mu and std sigma

# Checking Out **randn**

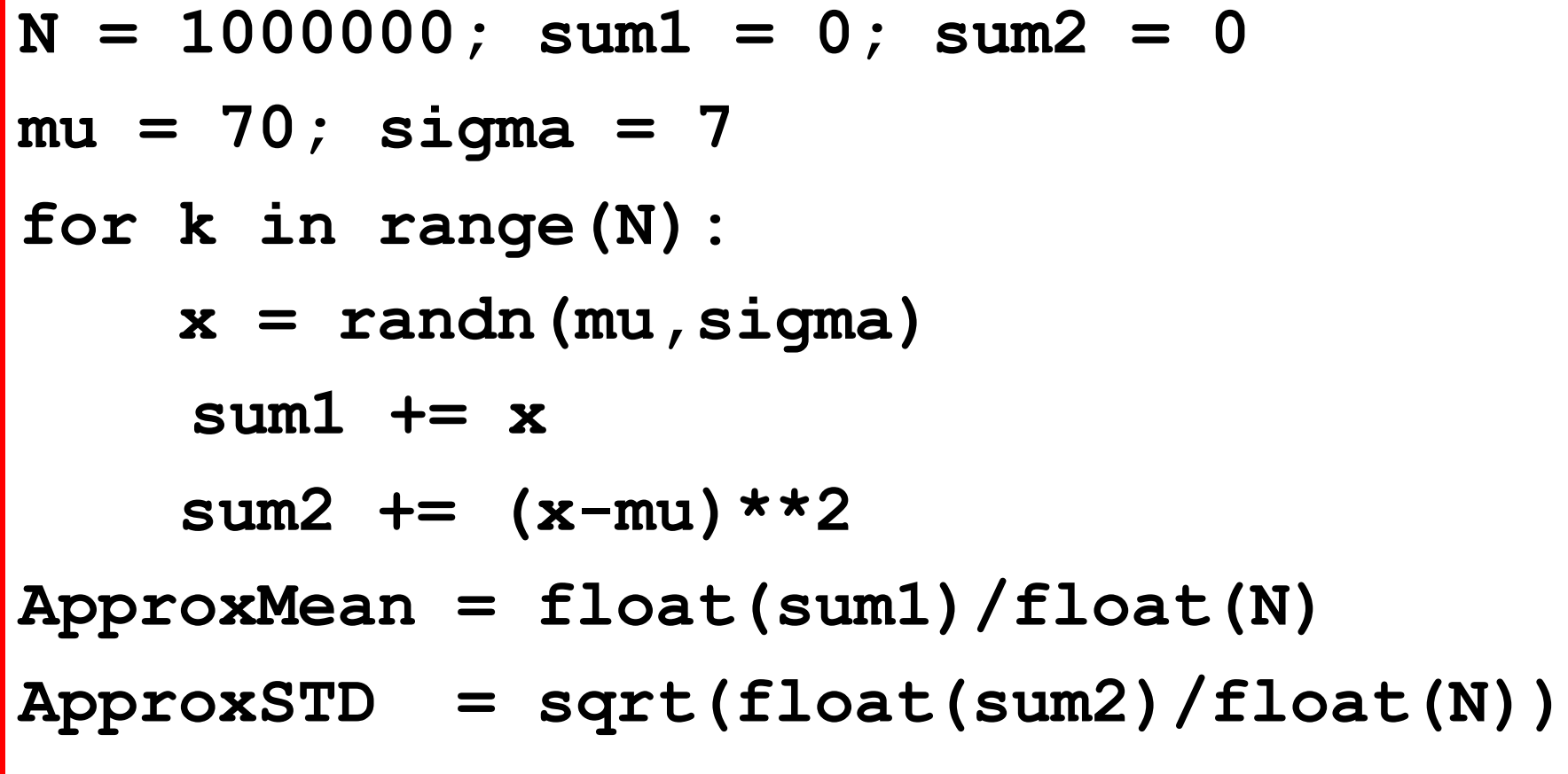

Sample Output: 70.007824 6.998934

#### Final Reminder

**randi**, **randu**, and **randn** are RENAMED versions of

> **random.randint random.uniform random.normalvariate**